## **Microsoft® Power BI**

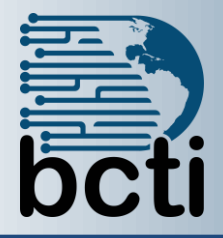

## **Price: \$345**

## **Course Description:**

This course is for students with a sound working knowledge of Microsoft Excel and Microsoft Power Query. Power BI is a cloud based business analytics tool which provides interactive visualizations with self-service business intelligence capabilities. Using Power BI, end-users can create reports and dashboards by themselves without having to depend on information technology staff or database administrators.

**Duration:** Instructor-led, group-paced, classroom-delivery learning model with structured hands on activities – 7 hours (1 day)

**Course Objectives:** Make use of the Power BI to create reports and dashboards from Power Query data.

## **Upon successful completion of this course, students will be able to:**

- Interact with PowerBI.com and Power BI Desktop
- Create Power BI Data Models
- Manage data relationships
- Create and manage data model measures
- Identify the correct visualizations for data and add new visualizations
- Create and format Power BI Reports
- Create and share Power BI dashboards
- Import queries and reports created in Excel

**Prerequisite:** The Excel Power Query course or equivalent experience is required before enrolling in this course. This class spends a minimum amount of time creating and modifying queries in Power BI.

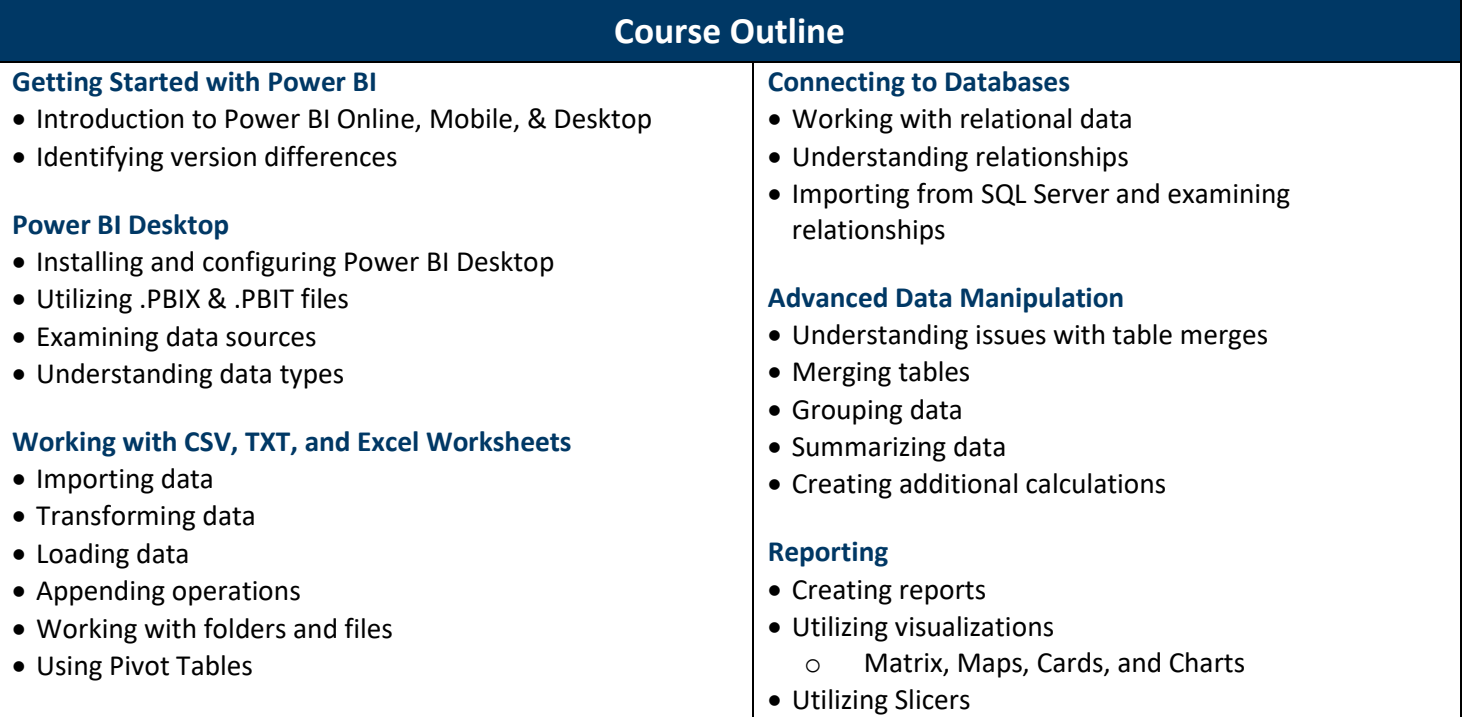